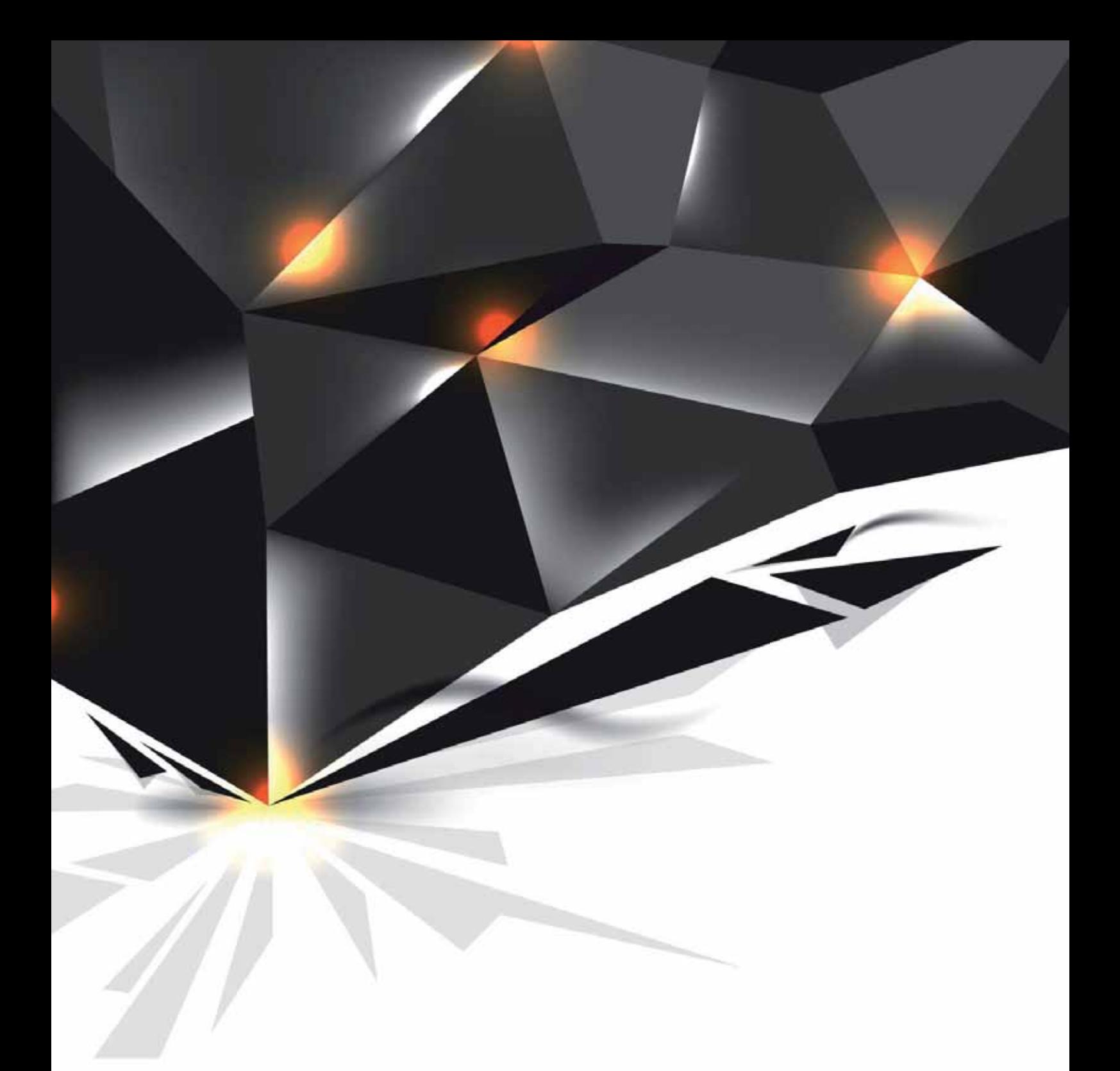

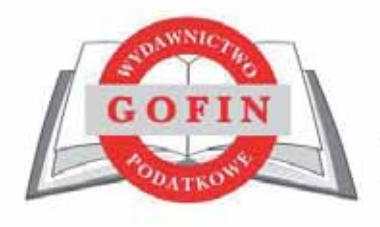

Wymagania techniczne publikacji reklam w Programie DRUKI Gofin

## **WYMAGANIA TECHNICZNE REKLAM W PROGRAMIE DRUKI GOFIN**

## **DOUBLE BILLBOARD**

Graficzny element reklamowy w postaci poziomego paska, wyświetlany użytkownikom wersji niekomercyjnej, reklama pojawia się w osobnym oknie (pop up),w prawym dolnym rogu przy uruchomieniu programu.

Wymiar: 750×200 px Waga: 30 KB Format: JPG, PNG, GIF

Zalecenia:

- x unikanie zbyt dużej ilości tekstu lub nieczytelnej treści
- nawiązanie reklamy do strony docelowej
- x reklama nie może wprowadzać użytkowników w błąd
- rekomendujemy stosowanie przycisku CTA zachęcenie do kliknięcia w baner
- reklamy z białym tłem muszą być otoczone ramką, aby oddzielały się od reszty serwisu
- x zabronione jest używanie grafiki przypominającej systemowy przycisk zamykania

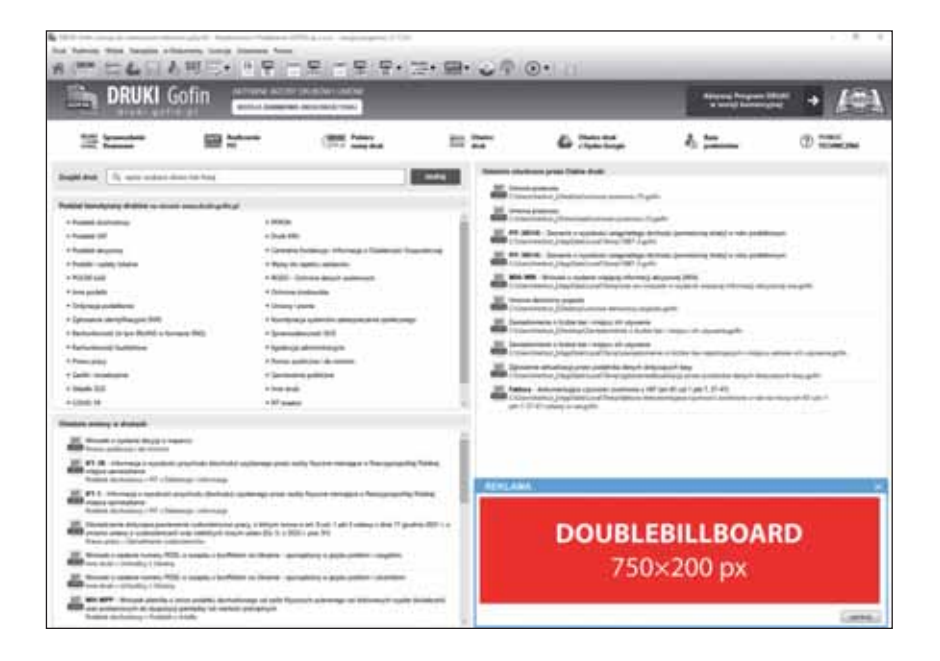